# <span id="page-0-1"></span>**stintcox postestimation** — Postestimation tools for stintcox

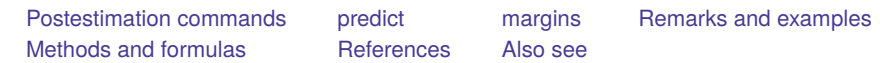

# <span id="page-0-0"></span>**Postestimation commands**

The following postestimation commands are of special interest after stintcox:

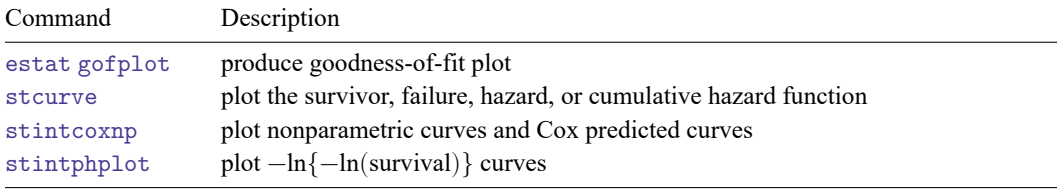

The following standard postestimation commands are also available:

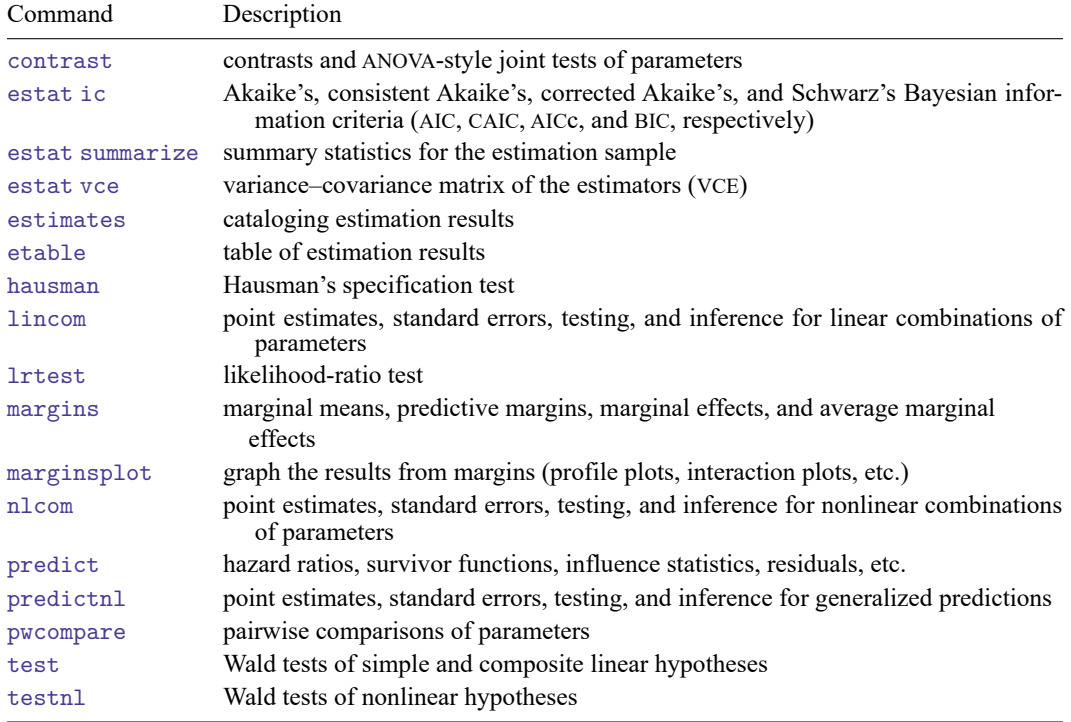

# <span id="page-1-0"></span>**predict**

# **Description for predict**

predict creates new variables containing predictions such as hazard ratios, linear predictions, standard errors, and baseline survivor and baseline cumulative hazard functions.

# **Menu for predict**

Statistics > Postestimation

# **Syntax for predict**

Single-record-per-subject interval-censored data with baseline covariates

predict [*[type](https://www.stata.com/manuals/d.pdf#dDatatypes)* ] *[newvar](https://www.stata.com/manuals/u11.pdf#u11.4varnameandvarlists)* [*[if](https://www.stata.com/manuals/u11.pdf#u11.1.3ifexp)* ] [*[in](https://www.stata.com/manuals/u11.pdf#u11.1.4inrange)* ] [ , *statistic* ]

predict $[type]$  $[type]$  $[type]$  {  $stub*$  $stub*$  |  $newvar_i$  $newvar_i$   $newvar_i$  }  $[if]$   $[in]$  $[in]$  $[in]$  ,  $statistic2$ 

Single-record-per-subject interval-censored data with time-varying covariates

```
predict [type ] newvar [if ] [in ] [ , mgale ]
```
predict $[type]$  $[type]$  $[type]$  {  $stub*$  $stub*$  |  $newvar_i$  $newvar_i$   $newvar_{i_k}$  }  $[if]$   $[in]$  $[in]$  $[in]$   $[$ ,  $statistic$   $statistic2]$ 

Multiple-record-per-subject interval-censored data

predict [*[type](https://www.stata.com/manuals/d.pdf#dDatatypes)* ] *[newvar](https://www.stata.com/manuals/u11.pdf#u11.4varnameandvarlists)* [*[if](https://www.stata.com/manuals/u11.pdf#u11.1.3ifexp)* ] [*[in](https://www.stata.com/manuals/u11.pdf#u11.1.4inrange)* ] [ , *statistic statistic2* ]

For single-record-per-subject data, predictions that depend on time, *statistic2*, are calculated for both the lower endpoint  $t_l$  and the upper endpoint  $t_u$  of the time interval specified in stintcox's interval ( ) option and thus are stored in two new variables. This also applies to each *statistic* except mgale in the presence of time-varying covariates. For multiple-record-per-subject data, predictions are calculated for the examination times specified in stintcox's time() option and are always stored in a single variable.

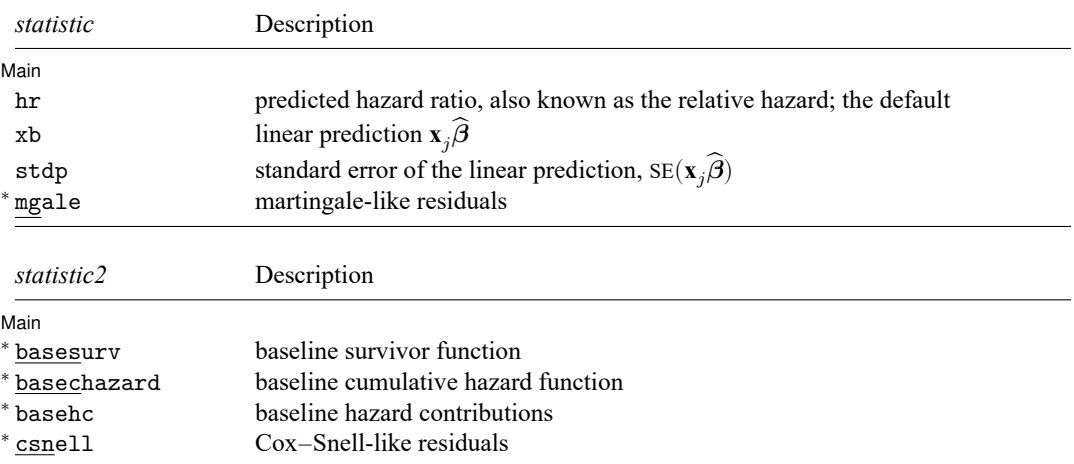

Unstarred statistics are available both in and out of sample; type predict ... if e(sample) ... if wanted only for the estimation sample. Starred statistics are calculated only for the estimation sample.

## **Options for predict**

∫ Main Ì Main <u>the community of the community of the community of the community of the community of the community of the community of the community of the community of the community of the community of the community of the communit</u>

 $\overline{a}$ 

- hr, the default, calculates the relative hazard (hazard ratio), that is, the exponentiated linear prediction,  $\exp(\mathbf{x} \cdot \hat{\boldsymbol{\beta}})$ . After stintcox with the tvc() option, it calculates  $\exp{\{\mathbf{x} \cdot \hat{\boldsymbol{\beta}} + g(t)\mathbf{z} \cdot \hat{\boldsymbol{\gamma}}\}}$ , where  $g(t)$  is a function of time as specified in stintcox's option texp().
- xb calculates the linear prediction from the fitted model. That is, you fit the model by estimating a set of parameters,  $\beta_1, \beta_2, ..., \beta_p$ , and the linear prediction is  $\hat{\beta}_1 x_{1j} + \hat{\beta}_2 x_{2j} + \cdots + \hat{\beta}_p x_{pj}$ , often written in matrix notation as  $\mathbf{x}_i \widehat{\boldsymbol{\beta}}$ .

The  $x_{1j}, x_{2j},..., x_{pj}$  used in the calculation are obtained from the data currently in memory and need not correspond to the data on the independent variables used in estimating  $\beta$ .

After stintcox with tvc(), it calculates  $\mathbf{x}_i \hat{\boldsymbol{\beta}} + g(t) \mathbf{z}_i \hat{\boldsymbol{\gamma}}$ , where  $g(t)$  is a function of time as specified in stintcox's texp() option.

stdp calculates the standard error of the linear prediction xb.

basesurv calculates the baseline survivor function.

basechazard calculates the baseline cumulative hazard.

basehc calculates the baseline hazard contributions.

- mgale calculates interval-censored martingale-like residuals, which are an interval-censored version of martingale residuals for right-censored data.
- csnell calculates the Cox–Snell-like residuals, which are the estimates of the cumulative hazard function obtained from the fitted model.

# <span id="page-3-0"></span>**margins**

### **Description for margins**

margins estimates margins of response for hazard ratios and linear predictions.

#### **Menu for margins**

Statistics > Postestimation

#### **Syntax for margins**

```
margins [ marginlist ] [ , options]
  margins [ marginlist ] , predict(statistic ...) [ predict(statistic ...) ... ] [ options]
statistic Description
hr hazard ratio, also known as the relative hazard
xb linear prediction
stdp not allowed with margins
basesurv not allowed with margins
basechazard not allowed with margins
basehc not allowed with margins
mgale not allowed with margins
csnell not allowed with margins
```
Statistics not allowed with margins are functions of stochastic quantities other than e(b).

<span id="page-3-1"></span>For the full syntax, see [R] **[margins](https://www.stata.com/manuals/rmargins.pdf#rmargins)**.

# **Remarks and examples**

Remarks are presented under the following headings:

Baseline [functions](#page-3-2) Residuals and [diagnostic](#page-6-0) measures [Postestimation](#page-8-0) after stintcox with the tvc() option Survivor curves for [multiple-record-per-subject](#page-11-0) data with time-varying covariates

### <span id="page-3-2"></span>**Baseline functions**

predict after stintcox is used to generate a new variable or variables containing predicted values or residuals. predict can generate predicted hazard ratios, linear predictions, and standard errors of the linear predictions. It can also predict the baseline survivor function, baseline cumulative hazard function, or baseline hazard contributions. Baseline functions refer to the values of the functions when all covariates are set to 0. If the dataset is single-record-per-subject data, it calculates those statistics for both interval endpoints  $t_l$  and  $t_u$  specified in the interval ( ) option with stintcox.

### Example 1: Baseline survivor function

We use data from [example 1](https://www.stata.com/manuals/ststintcox.pdf#ststintcoxRemarksandexamplesex1) of [ST] **[stintcox](https://www.stata.com/manuals/ststintcox.pdf#ststintcox)** and fit the Cox proportional hazards model in which the time to HIV infection depends on centered age variable (age\_mean) and whether a subject has been in jail at the time of recruitment (jail):

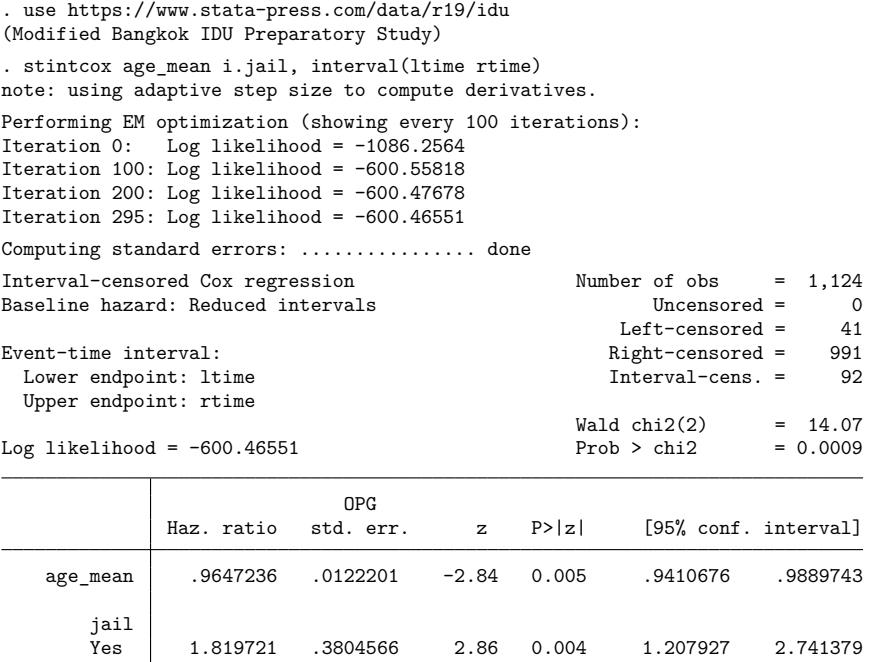

Note: Standard error estimates may be more variable for small datasets and datasets with low proportions of interval-censored observations.

We can now estimate, for instance, the baseline survivor function. For this dataset, estimates of baseline survivor function, as well as baseline cumulative hazard and baseline hazard contributions, are intervals. So, to compute these statistics, we can either specify two new variable names with predict or specify a stub *[stub](https://www.stata.com/manuals/u11.pdf#u11.4varnameandvarlists)*\* that will automatically create two new variable names *stub1* and *stub2*; the first one will contain statistics computed using the lower time endpoint, and the second one will contain statistics computed using the upper time endpoint.

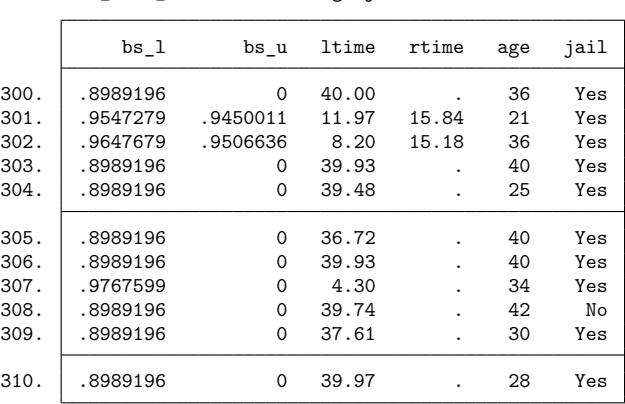

. predict bs 1 bs u, basesurv

. list bs 1 bs u ltime rtime age jail in 300/310

Listed above are the baseline survivor functions, bs\_1 and bs\_u, evaluated at the lower and upper time endpoints ltime and rtime, for subjects 300 to 310.

To graph the baseline survival curve, we can use stcurve with all covariates set to 0. We can also graph survivor functions after stintcox with covariates set to any value. See [ST] **[stcurve](https://www.stata.com/manuals/ststcurve.pdf#ststcurve)** for more information.

```
. stcurve, survival at(age_mean=0 jail=0)
note: function evaluated at specified values of selected covariates and
      overall means of other covariates (if any).
```
.92 .94 .96 .98 1  $\begin{array}{c} \begin{array}{c} \text{SUSY} \end{array} \end{array}$ Interval-censored Cox regression

.9

0 10 20 30 40 Analysis time

 $\triangleleft$ 

## <span id="page-6-0"></span>**Residuals and diagnostic measures**

For right-censored data, several types of residuals have been introduced to assess the appropriateness of the Cox proportional hazards model; see Residuals and [diagnostic](https://www.stata.com/manuals/ststcoxpostestimation.pdf#ststcoxpostestimationRemarksandexamplesResidualsanddiagnosticmeasures) measures in [ST] **[stcox postestima](https://www.stata.com/manuals/ststcoxpostestimation.pdf#ststcoxpostestimation)[tion](https://www.stata.com/manuals/ststcoxpostestimation.pdf#ststcoxpostestimation)** for details.

[Farrington](#page-17-2) [\(2000\)](#page-17-2) proposed extensions of those residuals for interval-censored data; see the reference for applications and a discussion of limitations of the residuals for interval-censored data. Here we offer martingale-like residuals and Cox–Snell-like residuals for visual model checking. Martingale-like residuals are useful in determining the functional form of covariates to be included in the model. They are also useful in assessing whether some covariates are needed in the model and for identifying outliers. Cox–Snell-like residuals are useful in assessing the overall model fit. If the model fits the data, those residuals should approximate an interval-censored sample from the standard exponential distribution. These residuals can be plotted by using estat gofplot.

#### Example 2: Assess overall model fit

To visually assess the overall model fit, we can use the Cox–Snell-like residuals. For right-censored data, Cox and Snell [\(1968\)](#page-17-3) argued that if the correct model has been fit to the data, these residuals should have a censored standard exponential distribution. With interval-censored, Cox–Snell-like residuals approximate an interval-censored sample from this distribution.

estat gofplot calculates an empirical estimate of the cumulative hazard function based on the Cox–Snell-like residuals and plots the resulting cumulative hazard rate against the residuals themselves. If the model fits the data, the plot is expected to approximate a straight line with slope 1.

Continuing with [example 1,](https://www.stata.com/manuals/ststintcoxpostestimation.pdf#ststintcoxpostestimationRemarksandexamplesex1) let's produce the goodness-of-fit plot.

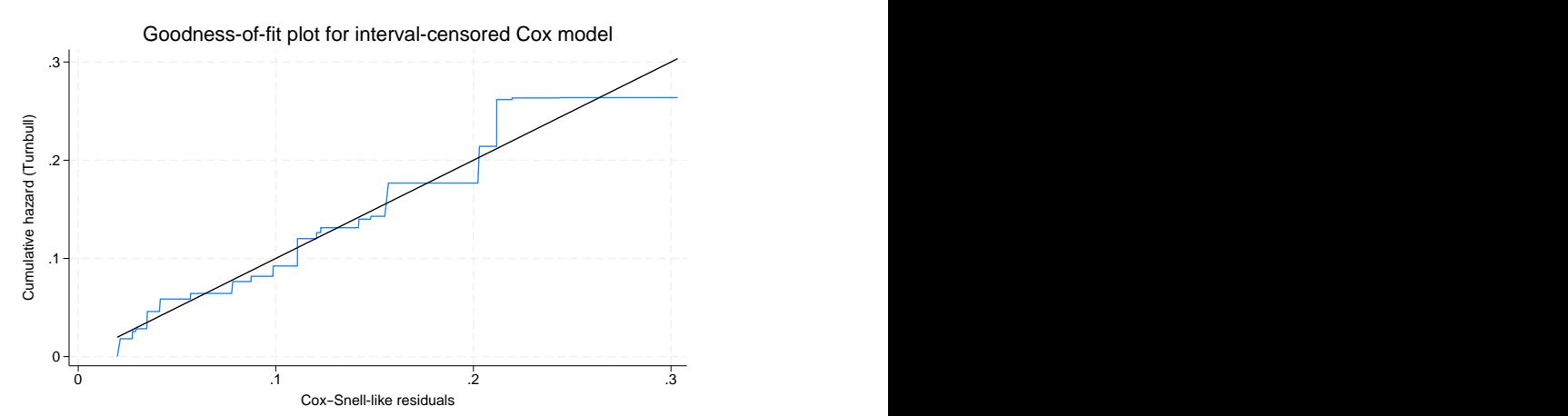

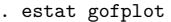

The goodness-of-fit plot shows that the jagged line stays very close to the 45° reference line. The Cox proportional hazards model appears to fit the data well.

#### Example 3: Martingale-like residuals

Martingale-like residuals may be used as a diagnostic tool to assess the functional form of a covariate to be included in a Cox model. To find the appropriate functional form of a variable, we fit a Cox model without the variable of interest and then plot a lowess smooth of the martingale-like residuals against some transformation of that variable. If the transformation is appropriate, then the smooth should be approximately linear.

Continuing with [example 1,](https://www.stata.com/manuals/ststintcoxpostestimation.pdf#ststintcoxpostestimationRemarksandexamplesex1) we can apply this procedure to check whether the functional form of the covariate age mean is appropriate. First, we refit the Cox proportional hazards model on whether a subject has been in jail at the time of recruitment (jail). Then, we obtain the martingale-like residuals mg using predict with the mgale option. Last, we plot a lowess smooth of mg against variable age mean.

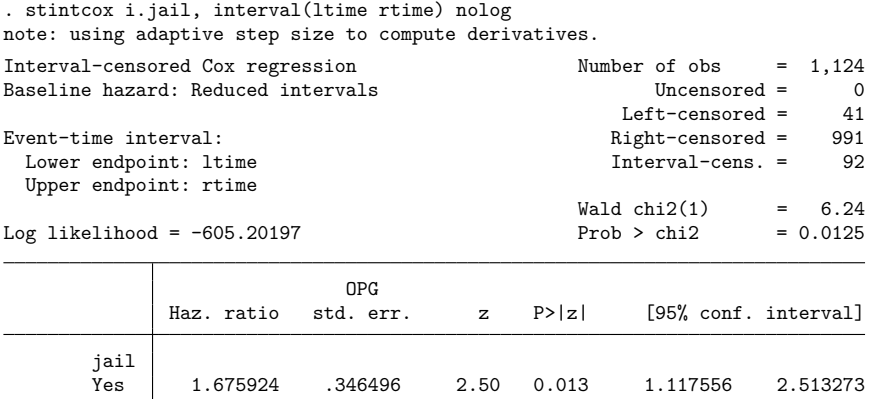

Note: Standard error estimates may be more variable for small datasets and datasets with low proportions of interval-censored observations.

. predict mg, mgale

. lowess mg age mean, mean noweight title("") note("") m(o)

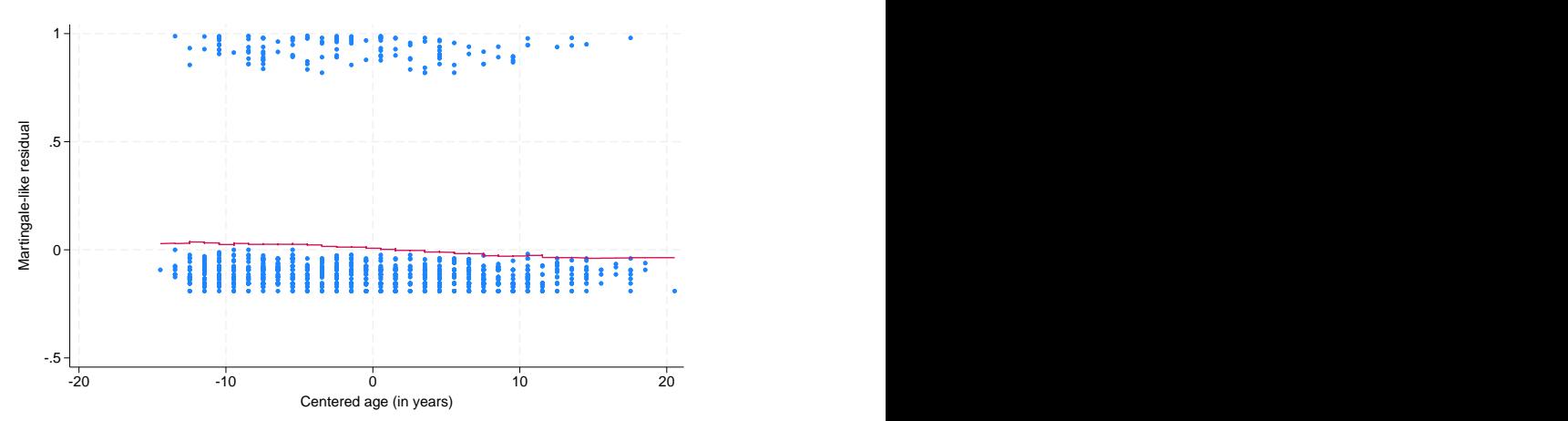

We used the lowess command with the mean and noweight options to obtain a plot of the runningmean smoother to ease interpretation. The smooth appears nearly linear, supporting the inclusion of the untransformed version of age mean in our Cox model. Had the smooth not been linear, we would have tried smoothing the martingale residuals against various transformations of age mean until we found one that produced a near-linear smooth.

#### $\triangleleft$

#### <span id="page-8-0"></span>**Postestimation after stintcox with the tvc() option**

When the tvc() option is used with stintcox, the model includes the time-varying covariates formed by covariates in the tvc() option multiplied by the deterministic function of time specified in the texp() option. In this case, predictions that depend on the covariate pattern, such as a linear predictor and relative hazard, also depend on time. For instance, for single-record-per-subject data, predict, xb will now produce two new variables: one containing the linear predictor computed using the lower endpoint of the time interval and the other one computed using the upper endpoint.

After stintcox, tvc(), postestimation features such as predict and stcurve incorporate both fixed and time-varying covariates. For instance, the linear predictor will include the effects of both baseline covariates and time-varying covariates produced by the tvc() option.

Predictions of baseline functions and martingale-like residuals do not depend on covariates and are thus unaffected by stintcox, tvc().

#### $\triangleright$  Example 4: Predictions after stintcox with tvc()

In Testing the [proportional-hazards](https://www.stata.com/manuals/ststintcox.pdf#ststintcoxRemarksandexamplesTestingtheproportional-hazardsassumptionusingthetvc()option) assumption using the tvc() option in [ST] **[stintcox](https://www.stata.com/manuals/ststintcox.pdf#ststintcox)**, we discovered that jail was one of the variables that did not satisfy the proportional-hazards assumption.

Let's fit the following model with a time-varying covariate jail  $\times t$ :

$$
h(t) = h_0(t) \exp\{\beta_1 \times \texttt{age\_mean} + \beta_2 \times \texttt{jail} + \gamma_1 \times (\texttt{jail} \times t)\}
$$

We use the tvc() option to create the time-varying covariate jail  $\times t$ :

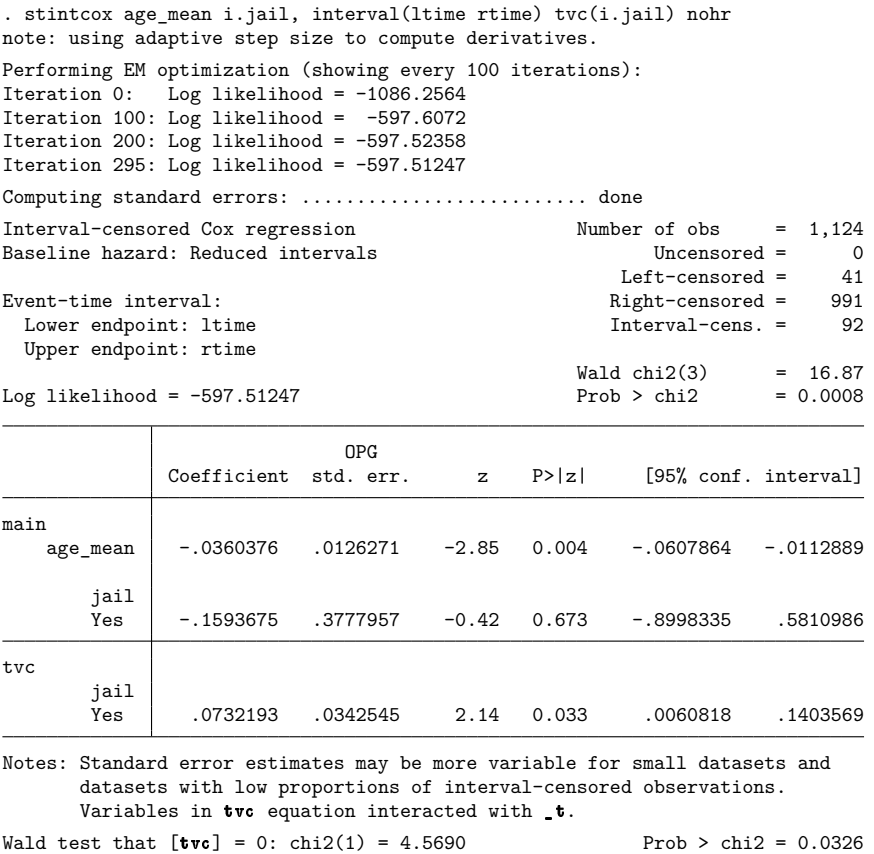

Let's use predict, xb to calculate the linear prediction. Because the linear prediction now depends on time and there are two time interval endpoints in a single-record-per-subject data, predict requires two new variable names. Below, we use a stub notation xb<sup>∗</sup> that automatically creates two new variables, xb1 and xb2, to store linear predictions. To demonstrate, we list the results for subjects 30 and 95.

```
. predict xb*, xb
(991 missing values generated)
note: prediction includes time-varying covariates formed by stintcox, tvc().
. list age_mean jail ltime rtime xb1 xb2 if _n==30 | _n==95
```
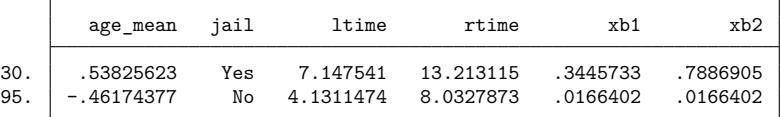

For subject 30, jail is equal to 1, and the linear predictions in xb1 are computed as  $\widehat \beta_1\times$  age\_mean  $+$  $\hat\beta_2+\hat\gamma_1\times 1$ time and in xb2 as  $\hat\beta_1\times$  age\_mean  $+\,\hat\beta_2+\hat\gamma_1\times$ rtime. For subject 95, jail  $=0,$  and thus both x1 and x2 contain  $\widehat{\beta}_1 \times \texttt{age\_mean}.$ 

Analysis time

### $\triangleright$  Example 5: stcurve after stintcox with tvc()

stcurve can be used after stintcox to plot the estimated survivor, failure, hazard, or cumulative hazard function. When the tvc() option is specified with stintcox, stcurve incorporates the timevarying nature of the covariates. By default, a function is evaluated at the overall means of covariates in the model. For covariates specified in the tvc() option, their overall mean values are multiplied by the function of time, as specified in stintcox's texp() option, during a function evaluation.

```
. stcurve, survival
note: function evaluated at overall means of covariates, multiplied by _t for
      covariates in stintcox's tvc() option.
```
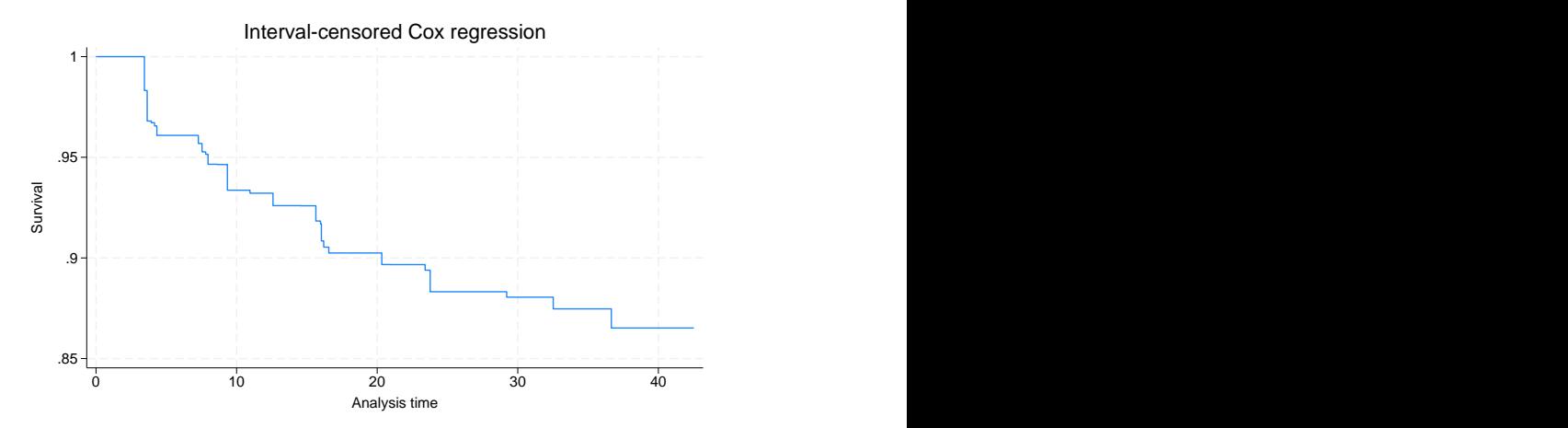

Here jail is binary, so we may want to use the at () option to evaluate the survivor function for jail = 0 and jail = 1. The overall mean is used for any covariate not listed in at  $()$  (age mean in our example).

```
. stcurve, survival at(jail=(0 1))
note: function evaluated at specified values of selected covariates and
 overall means of other covariates (if any), multiplied by _t for
 covariates in stintcox's tvc() option.
   .8
   .85
   .9
   .95
   1 Survival 0 10 20 30 40
                   jail=0
                   jail=1
       Interval-censored Cox regression
```
<span id="page-11-0"></span>The survival of those who have not been imprisoned is higher than those who have.

### **Survivor curves for multiple-record-per-subject data with time-varying covariates**

By default, stcurve evaluates the survivor and other functions at the overall means of covariates. We can also use the at() option to evaluate functions at specific covariate values. Both of these options work well for baseline covariates. But multiple-record-per-subject data often include time-varying covariates. In that case, we may want to incorporate the time-varying nature of these covariates when plotting the survivor function or other functions. We can use the attmeans option to evaluate the function at timespecific means, which will vary with time for time-varying covariates. We can also specify our own time-varying values for all or some covariates by using the atframe() option.

In general, care should be taken when interpreting the survivor function in the presence of timevarying covariates. The interpretation is valid only for [external time-varying covariates,](https://www.stata.com/manuals/stglossary.pdf#stGlossaryexternal_covariates) which are covariates that are external to an individual under study, such as air temperature. (Any covariate that is formed as an interaction of a baseline covariate and a deterministic function of time is an external covariate by construction.) For an [internal time-varying covariate,](https://www.stata.com/manuals/stglossary.pdf#stGlossaryinternal_covariates) which is generated by an individual in a study, such as wellness status, the survivor function is not well defined. See, for instance, [Kalbfleisch](#page-17-4) [and Prentice](#page-17-4) [\(2002\)](#page-17-4) for details.

#### Example 6: stcurve with option attmeans

In [example 4](https://www.stata.com/manuals/ststintcox.pdf#ststintcoxRemarksandexamplesex6) in  $ST$  [stintcox](https://www.stata.com/manuals/ststintcox.pdf#ststintcox), we fit a model that included the time-varying jail vary variable. In this example, jail\_vary is an internal time-varying covariate because it can be observed for a subject only until a subject "survives" and is not censored. Although it would not be sensible to proceed with this example in practice, we will use it here solely to demonstrate the software.

So, continuing with [example 4](https://www.stata.com/manuals/ststintcox.pdf#ststintcoxRemarksandexamplesex6) in  $[ST]$  [stintcox](https://www.stata.com/manuals/ststintcox.pdf#ststintcox), after fitting the model with time-varying jail\_vary, we use stcurve with the attmeans option to plot the survivor curve that uses the time-specific mean values for covariates at each time point, hence accounting for the average changes of the covariates, specifically jail\_vary, over time:

```
. use https://www.stata-press.com/data/r19/idu2, clear
(Modified Bangkok IDU Preparatory Study with time-varying variable jail_vary)
. stintcox age mean i.male i.needle i.inject i.jail vary, id(id) time(time)
> status(is seropos)
 (output omitted )
```
 $\triangleleft$ 

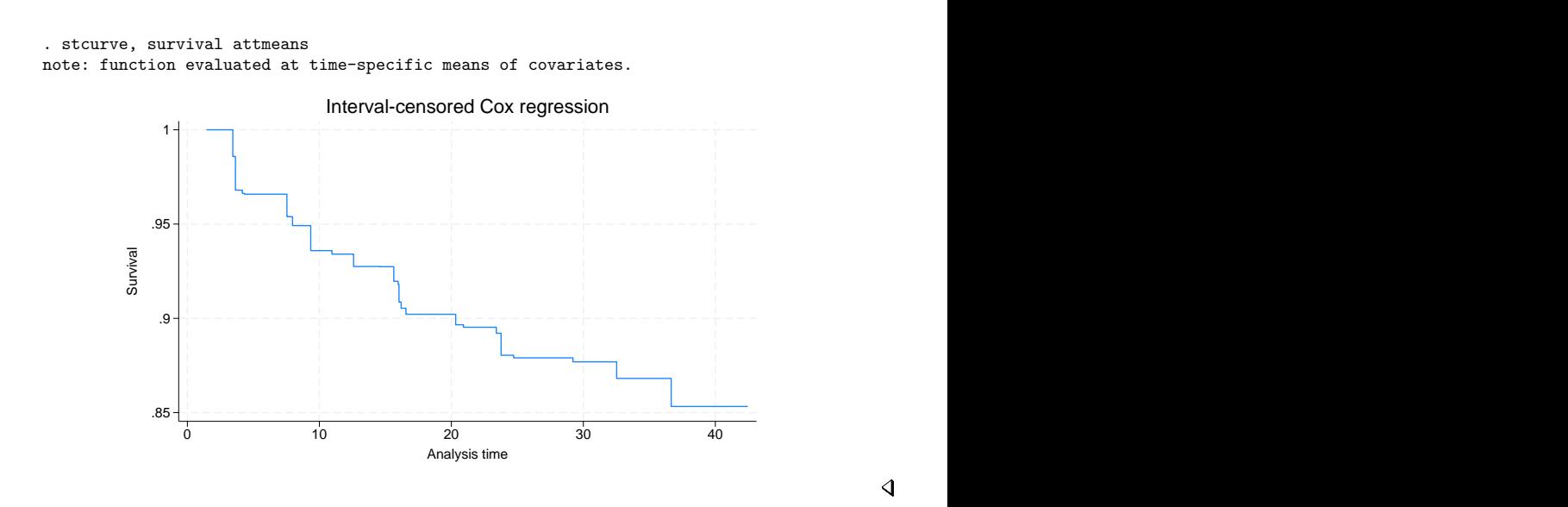

#### $\triangleright$  Example 7: stcurve with option atframe()

We can use the atframe() option to specify time-varying covariate values to be used to evaluate the survivor function. We first need to create a frame that includes all or a subset of the covariates and the time variable in your model and fill in those variables with the values we want to use for prediction and the corresponding time points. If a subset of the covariates is specified in atframe(), the unspecified covariates are evaluated, by default, at their overall means or, if the attmeans option is specified, at their time-specific means.

Suppose we want to plot the survivor curve for an individual with the same covariate pattern as subject 2 in our dataset. We start by creating a new frame called id2 and use frame put to copy the relevant information for subject 2 in this new frame. Then we list the data we just saved in frame id2.

```
. frame put time age mean male needle inject jail vary if id==2, into(id2)
```

```
. frame id2: list
```
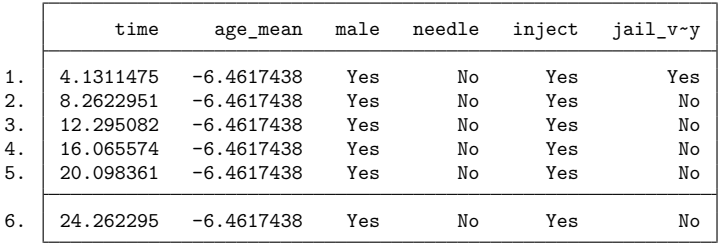

In frame id2, six examination times are recorded, and all covariate values for each examination time are filled in. Variables age\_mean, male, needle, and inject are constant, and variable jail\_vary changes at the second examination time.

We can graph the survivor curve for this particular profile by typing

```
. stcurve, survival atframe(id2)
note: function evaluated at specified values of selected covariates and
      overall means of other covariates (if any).
note: covariate values from frame id2 used to evaluate function.
```
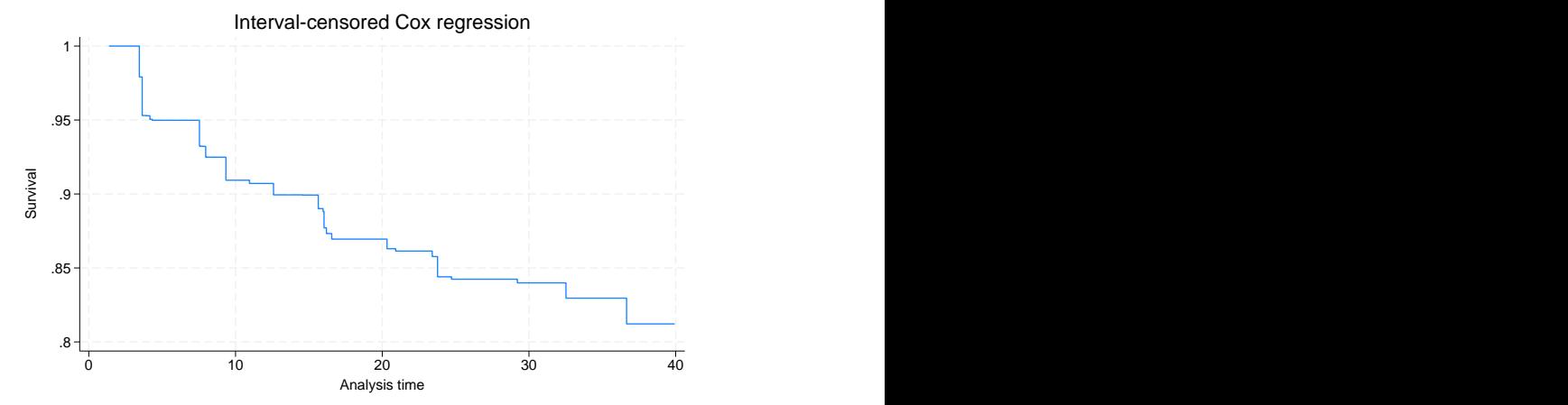

Unless you provide covariate values for all distinct observed times used during estimation, stcurve will use the same imputation method as specified in the [tvcovimpute\(\)](https://www.stata.com/manuals/ststintcox.pdf#ststintcoxOptionstvcovimpute) option with stintcox ([ST] **[stintcox](https://www.stata.com/manuals/ststintcox.pdf#ststintcox)**) to impute the unobserved covariate values for time points that are not recorded in the frame.

# <span id="page-13-0"></span>**Methods and formulas**

Methods and formulas are presented under the following headings:

Predictions for single-record [interval-censored](#page-13-1) data Predictions for [multiple-record](#page-15-0) interval-censored data Survivor curves for [interval-censored](#page-16-0) data

#### <span id="page-13-1"></span>**Predictions for single-record interval-censored data**

For single-record interval-censored data, each subject *i* contains one observation  $(t_{li}, t_{ui}, \mathbf{x}_i)$ , where  $t_{li}$  and  $t_{ui}$  define the observed time interval and  $\mathbf{x}_i$  is a  $1 \times p$  vector of covariate values. Let  $\widehat{\beta}$  be a  $p \times 1$ vector of estimates of regression coefficients for **x** .

**Case of baseline covariates.** The survivor function for subject  $i$  at time  $t$  can be estimated as

$$
\hat{S}_i(t) = \exp\bigl\{-\!\!\sum_{t_k\leq t}\hat{h}_k\exp(\mathbf{x}_i\widehat{\boldsymbol{\beta}})\bigr\}
$$

where  $\hat{h}_k$   $(k=1,\ldots,m)$  are the estimates of the baseline hazard jumps at  $t_1,\ldots,t_m$  and  $t_1<\cdots< t_m$ are the distinct time points for all  $t_{li} > 0$  and  $t_{ui} < \infty$ .

predict *newvar*, *statistic* may be used after stintcox to predict various quantities, according to each following *statistic*:

hr:

xb:

$$
newvar_i = \exp(\mathbf{x}_i \widehat{\boldsymbol{\beta}})
$$

$$
newvar_i = \mathbf{x}_i \widehat{\boldsymbol{\beta}}
$$

stdp:

$$
\textit{newvar}_i = \widehat{\textit{se}}(\textbf{x}_i\widehat{\boldsymbol{\beta}})
$$

mgale:

$$
newvar_i = \frac{\hat{S}_i(t_{li}) \log \hat{S}_i(t_{li}) - \hat{S}_i(t_{ui}) \log \hat{S}_i(t_{ui})}{\hat{S}_i(t_{li}) - \hat{S}_i(t_{ui})}
$$

For right-censored data, martingale residuals can be defined as the scores of the regression parameters. This property can carry over to the interval-censored data for martingale-like residuals mgale. Therefore, these residuals are expected to have mean zero and to be asymptotically uncorrelated. Furthermore, these residuals are orthogonal to variables included in the model. Thus, we can use them to assess the need to include other covariates in the model. See [Farrington](#page-17-2) [\(2000\)](#page-17-2) for details.

predict *[newvar](https://www.stata.com/manuals/u11.pdf#u11.4varnameandvarlists) [newvar](https://www.stata.com/manuals/u11.pdf#u11.4varnameandvarlists)*, *statistic* may be used after stintcox to predict a pair of quantities for each observation for both the lower and upper endpoints of the time interval  $(t_{li}, t_{ui})$ , according to each following *statistic*:

basehc:

$$
newvar_{li} = I(t_k = t_{li})\hat{h}_k
$$

$$
newvar_{ui} = I(t_k = t_{ui})\hat{h}_k
$$

basechazard:

$$
\begin{aligned} \textit{newvar}_{li} &= \widehat{H}_0(t_{li}) = \sum_{k: t_k \leq t_{li}} \widehat{h}_k \\ \textit{newvar}_{ui} &= \widehat{H}_0(t_{ui}) = \sum_{k: t_k \leq t_{ui}} \widehat{h}_k \end{aligned}
$$

basesurv:

$$
newvar_{li} = \hat{S}_0(t_{li}) = \exp\left\{-\widehat{H}_0(t_{li})\right\}
$$

$$
newvar_{ui} = \hat{S}_0(t_{ui}) = \exp\left\{-\widehat{H}_0(t_{ui})\right\}
$$

csnell:

$$
\begin{aligned} newvar_{li} &= -\log \hat{S}_i(t_{li}) \\ newvar_{ui} &= -\log \hat{S}_i(t_{ui}) \end{aligned}
$$

The Cox–Snell-like residuals are the estimates of the cumulative hazard function obtained from the fitted model. They are computed separately for each of the two interval endpoints. For intervalcensored data, under the correct model assumption, these residuals are expected to approximate an interval-censored sample from the standard exponential distribution. Therefore, they can be used for checking the overall model fit. Cox–Snell-like residuals can never be negative and therefore are not symmetric about zero. See [Farrington](#page-17-2) [\(2000\)](#page-17-2) for details.

**Case of time-varying covariates with tvc().** When the tvc() option is specified with stintcox, predict modifies its calculations so that they include the time-varying components. Let  $z_i$  denote a  $1 \times q$  vector of covariates specified in the tvc() option of stintcox, and let  $q(t)$  denote the function of time specified in the texp() option of stintcox. Let a  $q \times 1$  vector  $\hat{\gamma}$  contain the estimates of regression coefficients for  $z_i$ . The survivor function for subject  $i$  at time  $t$  can be estimated as

$$
\hat{S}_i(t) = \left.\exp\!\Big[ \left. -\!\!\sum_{t_k\leq t} \hat{h}_k \exp\{\mathbf{x}_i\widehat{\boldsymbol{\beta}} + g(t_k)\mathbf{z}_i\widehat{\boldsymbol{\gamma}}\} \right]\right.
$$

Also, each following *statistic* changes to predict a pair of quantities for each observation for both the lower and upper endpoints of the time interval  $(t_{i}, t_{ui})$ :

hr:

$$
newvar_{li} = \exp{\{\mathbf{x}_i \hat{\boldsymbol{\beta}} + g(t_{li}) \mathbf{z}_i \hat{\boldsymbol{\gamma}}\}}
$$

$$
newvar_{ui} = \exp{\{\mathbf{x}_i \hat{\boldsymbol{\beta}} + g(t_{ui}) \mathbf{z}_i \hat{\boldsymbol{\gamma}}\}}
$$

xb:

$$
newvar_{li} = \mathbf{x}_{i} \widehat{\boldsymbol{\beta}} + g(t_{li}) \mathbf{z}_{i} \widehat{\boldsymbol{\gamma}}
$$

$$
newvar_{ui} = \mathbf{x}_{i} \widehat{\boldsymbol{\beta}} + g(t_{ui}) \mathbf{z}_{i} \widehat{\boldsymbol{\gamma}}
$$

stdp:

$$
newvar_{li} = \widehat{\text{se}}\{\mathbf{x}_{i}\widehat{\boldsymbol{\beta}} + g(t_{li})\mathbf{z}_{i}\widehat{\boldsymbol{\gamma}}\} = \{\mathbf{x}_{i}\widehat{\boldsymbol{\Sigma}}_{\widehat{\boldsymbol{\beta}}}\mathbf{x}'_{i} + 2g(t_{li})\mathbf{z}_{i}\widehat{\boldsymbol{\Sigma}}_{\widehat{\boldsymbol{\beta}}}, \mathbf{x}'_{i} + g(t_{li})^{2}\mathbf{z}_{i}\widehat{\boldsymbol{\Sigma}}_{\boldsymbol{\gamma}}\mathbf{z}'_{i}\}^{\frac{1}{2}}
$$
  
\n
$$
newvar_{li} = \widehat{\text{se}}\{\mathbf{x}_{i}\widehat{\boldsymbol{\beta}} + g(t_{ui})\mathbf{z}_{i}\widehat{\boldsymbol{\gamma}}\} = \{\mathbf{x}_{i}\widehat{\boldsymbol{\Sigma}}_{\boldsymbol{\beta}}\mathbf{x}'_{i} + 2g(t_{ui})\mathbf{z}_{i}\widehat{\boldsymbol{\Sigma}}_{\boldsymbol{\beta}}, \mathbf{x}'_{i} + g(t_{ui})^{2}\mathbf{z}_{i}\widehat{\boldsymbol{\Sigma}}_{\boldsymbol{\gamma}}\mathbf{z}'_{i}\}^{\frac{1}{2}}
$$

where  $\widehat{\Sigma}_{\boldsymbol{\beta}}$  and  $\widehat{\Sigma}_{\boldsymbol{\gamma}}$  are the estimated covariance matrices for  $\widehat{\boldsymbol{\beta}}$  and  $\widehat{\boldsymbol{\gamma}},$  respectively, and  $\widehat{\Sigma}_{\boldsymbol{\beta},\boldsymbol{\gamma}}$  is the estimated covariance matrix between  $\widehat{\beta}$  and  $\widehat{\gamma}$ .

#### <span id="page-15-0"></span>**Predictions for multiple-record interval-censored data**

For multiple-record interval-censored data, subject  $i = 1, \ldots, n$  may contain  $n_i$  observations. And each observation  $j = 1, ..., n_i$  for subject *i* consists of  $(t_{ij}, \delta_{ij}, \mathbf{x}_{ij})$ , where  $t_{ij}$  is the examination time,  $\delta_{ij}$  denotes whether the event of interest occurs between  $\dot{t}_{i(j-1)}$  and  $t_{ij}$  ( $t_{i(j-1)} = 0$  if  $j = 1$ ), and  $\mathbf{x}_{ij}$ records covariate values at  $t_{ij}$ . Here  $\mathbf{x}_{ij}$  includes both baseline and time-varying covariates. For baseline covariates,  $\mathbf{x}_{ij} = \mathbf{x}_i$ . Without loss of generality, we assume that the examination times are sorted within the same subject. Let  $t_1 < \cdots < t_m$  be the distinct observed time points for all  $t_{li} > 0$  and  $t_{ui} < \infty$ , where  $t_{li}$  and  $t_{ui}$  define the observed time interval, based on  $(t_{ij}, \delta_{ij})$ , that bracket the event of interest for subject *i*. The survivor function for subject *i* at the examination time  $t_{ij}$  can be estimated as

$$
\hat{S}_i(t_{ij}) = \,\exp\bigl\{-\!\!\sum_{t_k\leq t_{ij}} \hat{h}_k \exp(\mathbf{x}_{ik}^*\widehat{\boldsymbol{\beta}})\bigr\}
$$

where  $\hat{h}_k$  ( $k = 1, ..., m$ ) are the estimates of the baseline hazard jumps at  $t_1, ..., t_m$  and  $\mathbf{x}_{ik}^*$  are the covariates' values for subject *i* at time  $t_k$ . For baseline covariates,  $\mathbf{x}_{ik}^* = \mathbf{x}_{ij} = \mathbf{x}_i$ . For time-varying covariates, if  $t_k$  happens to be  $t_{ij}$ , then  $\mathbf{x}_{ik}^* = \mathbf{x}_{ij}$ ; otherwise,  $\mathbf{x}_{ik}^*$  is imputed using the imputation rule specified in the tvcovimpute() option of stintcox.

predict *newvar*, *statistic* may be used after stintcox to predict various quantities for each observation, according to each following *statistic*:

hr:

xb:

$$
\textit{newvar}_{ij} = \exp(\mathbf{x}_{ij}\widehat{\boldsymbol{\beta}})
$$
xb:  

$$
\textit{newvar}_{ij} = \mathbf{x}_{ij}\widehat{\boldsymbol{\beta}}
$$
stdp:

$$
\textit{newvar}_{ij} = \widehat{\textit{se}}(\textbf{x}_{ij}\widehat{\boldsymbol{\beta}})
$$

mgale:

$$
\textit{newvar}_{ij} = \frac{\hat{S}_i(t_{i(j-1)}) \log \hat{S}_i(t_{i(j-1)}) - \hat{S}_i(t_{ij}) \log \hat{S}_i(t_{ij})}{\hat{S}_i(t_{i(j-1)}) - \hat{S}_i(t_{ij})}
$$

basehc:

$$
newvar_{ij} = I(t_k = t_{ij})\hat{h}_k
$$

basechazard:

$$
newvar_{ij} = \widehat{H}_0(t_{ij}) = \sum_{k:t_k \le t_{ij}} \widehat{h}_k
$$

basesurv:

$$
newvar_{ij} = \hat{S}_0(t_{ij}) = \exp\left\{-\widehat{H}_0(t_{ij})\right\}
$$

csnell:

$$
\textit{newvar}_{ij} = -\log \hat{S}_i(t_{ij})
$$

When the tvc() option is specified with stintcox, predict computes the linear prediction xb as  $\mathbf{x}_{ij}\hat{\boldsymbol{\beta}} + g(t_{ij})\mathbf{z}_{ij}\hat{\boldsymbol{\gamma}}$  instead of  $\mathbf{x}_{ij}\hat{\boldsymbol{\beta}}$ . Here  $g(t)$  denotes the function of time specified in the texp() option of stintcox, and **z** denotes the covariates specified in the tvc() option of stintcox. The survivor function is then estimated as

$$
\hat{S}_i(t_{ij}) = \left. \exp\Bigl[ -\!\!\sum_{t_k\leq t_{ij}} \hat{h}_k \exp\{ {\bf x}_{ik}^* \widehat{\boldsymbol\beta} + g(t_k) {\bf z}_{ik}^* \widehat{\boldsymbol\gamma}\} \Bigr] \right.
$$

<span id="page-16-0"></span>where  $z_{ik}^*$  are defined similarly to  $x_{ik}^*$  above but using the covariates  $z_{ij}$ 's.

# **Survivor curves for interval-censored data**

You can use the stcurve command to plot the survivor function after stintcox. stcurve can also plot the failure, hazard, or cumulative hazard function.

**Single-record interval-censored data.** By default, stcurve plots the estimated survivor function with covariates set to their mean values,

$$
\hat{S}(t)=\,\exp\bigl\{-\!\!\sum_{t_k\leq t}\hat{h}_k\exp(\overline{\mathbf{x}}\widehat{\boldsymbol{\beta}})\bigr\}=\hat{S}_0(t)^{\,\exp(\overline{\mathbf{x}}\widehat{\boldsymbol{\beta}})}
$$

where  $\bar{x}$  is a 1  $\times$  p mean vector of **x**. When the tvc() option is specified with stintcox, the plotted survivor function becomes

$$
\hat{S}(t) = \left. \exp \! \Big[ \, - \!\!\! \sum_{t_k \leq t} \hat{h}_k \exp \{ \overline{\mathbf{x}} \widehat{\boldsymbol{\beta}} + g(t_k) \overline{\mathbf{z}} \widehat{\boldsymbol{\gamma}} \} \Big] \right. \\
$$

where  $\bar{z}$  is a  $1 \times q$  mean vector of **z**. Alternatively, you can specify your own values in stcurve's at() option. For covariates that are not specified in the at() option, the mean values are used. For details about the at() option, see [Syntax](https://www.stata.com/manuals/stadjustfor_option.pdf#stadjustfor_optionRemarksandexamplesSyntaxofat()) of at() in [ST] *[adjustfor](https://www.stata.com/manuals/stadjustfor_option.pdf#stadjustfor_option) option*.

**Multiple-record interval-censored data.** By default, stcurve plots the estimated survivor function with covariates set to their overall mean values:

$$
\hat{S}(t)=\,\exp\bigl\{-\!\!\sum_{t_k\leq t}\hat{h}_k\exp(\overline{\mathbf{x}}\widehat{\boldsymbol{\beta}})\bigr\}=\hat{S}_0(t)^{\,\exp(\overline{\mathbf{x}}\widehat{\boldsymbol{\beta}})}
$$

And with the tvc() option of stintcox, the estimated survivor function is computed by default as

$$
\hat{S}(t) = \left. \exp \right[ - \! \! \sum_{t_k \leq t} \hat{h}_k \exp \{ \overline{\mathbf{x}} \widehat{\boldsymbol{\beta}} + g(t_k) \overline{\mathbf{z}} \widehat{\boldsymbol{\gamma}} \} \big]
$$

Let  $\bar{\mathbf{x}}_{t_k}$  be a  $1 \times p$  mean vector of  $\mathbf{x}_{ik}^*$  over all subjects at time  $t_k$  and  $\bar{\mathbf{z}}_{t_k}$  be a  $1 \times q$  mean vector of  $\mathbf{z}_{ik}^*$  over all subjects at time  $t_k$  (if the  $\texttt{tvc}$  () option is specified with  $\texttt{stincox}$ ). When the  $\texttt{attrheans}$ option is specified, stcurve plots the following estimated survivor function:

$$
\hat{S}(t) = \left. \exp \! \Big[ \, - \!\!\! \sum_{t_k \leq t} \hat{h}_k \exp \{ \overline{\mathbf{x}}_{t_k} \widehat{\boldsymbol{\beta}} + g(t_k) \overline{\mathbf{z}}_{t_k} \widehat{\boldsymbol{\gamma}} \} \Big] \right. \\
$$

If stcurve's atframe() option is specified,  $\overline{\mathbf{x}}_{t_k}$  and  $\overline{\mathbf{z}}_{t_k}$  in the above will be replaced with  $\mathbf{x}_{t_k}^{\text{new}}$  and  $z_{t_k}^{\text{new}}$ , where  $\mathbf{x}_{t_k}^{\text{new}}$  and  $\mathbf{z}_{t_k}^{\text{new}}$  are user-specified values if time  $\hat{t}_k$  and the corresponding covariate values are recorded in the frame. Otherwise,  $\mathbf{x}_{t_k}^{\text{new}}$  and  $\mathbf{z}_{t_k}^{\text{new}}$  are imputed using the imputation rule specified in the tvcovimpute() option of stintcox. Then the survivor function can be estimated as

$$
\hat{S}(t) = \left. \exp \! \Big[ \, - \!\!\! \sum_{t_k \leq t} \hat{h}_k \exp \big\{ \mathbf{x}_{t_k}^{\mathrm{new}} \widehat{\boldsymbol{\beta}} + g(t_k) \mathbf{z}_{t_k}^{\mathrm{new}} \widehat{\boldsymbol{\gamma}} \big\} \Big]
$$

<span id="page-17-0"></span>The failure, hazard, and cumulative hazard functions are calculated based on the survivor function above.

## <span id="page-17-3"></span>**References**

- Cox, D. R., and E. J. Snell. 1968. A general definition of residuals (with discussion). Journal of the Royal Statistical Society, B ser., 30: 248–275. [https://doi.org/10.1111/j.2517-6161.1968.tb00724.x.](https://doi.org/10.1111/j.2517-6161.1968.tb00724.x)
- <span id="page-17-2"></span>Farrington, C. P. 2000. Residuals for proportional hazards models with interval-censored survival data. Biometrics 56: 473–482. [https://doi.org/10.1111/j.0006-341X.2000.00473.x.](https://doi.org/10.1111/j.0006-341X.2000.00473.x)

<span id="page-17-4"></span><span id="page-17-1"></span>Kalbfleisch, J. D., and R. L. Prentice. 2002. The Statistical Analysis of Failure Time Data. 2nd ed. New York: Wiley.

# **Also see**

- [ST] **[stintcox](https://www.stata.com/manuals/ststintcox.pdf#ststintcox)** Cox proportional hazards model for interval-censored survival-time data
- [ST] **[PH plots \(interval-censored\)](https://www.stata.com/manuals/stphplotsinterval-censored.pdf#stPHplots(interval-censored))** PH-assumption plots for interval-censored data
- [ST] **[stcurve](https://www.stata.com/manuals/ststcurve.pdf#ststcurve)** Plot the survivor or related function after streg, stcox, and more
- **[**U**[\] 20 Estimation and postestimation commands](https://www.stata.com/manuals/u20.pdf#u20Estimationandpostestimationcommands)**

Stata, Stata Press, and Mata are registered trademarks of StataCorp LLC. Stata and Stata Press are registered trademarks with the World Intellectual Property Organization of the United Nations. StataNow and NetCourseNow are trademarks of StataCorp LLC. Other brand and product names are registered trademarks or trademarks of their respective companies. Copyright © 1985–2025 StataCorp LLC, College Station, TX, USA. All rights reserved.

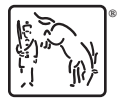

For suggested citations, see the FAQ on [citing Stata documentation.](https://www.stata.com/support/faqs/resources/citing-software-documentation-faqs/)